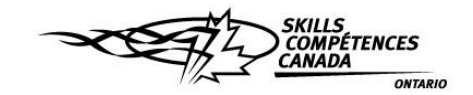

## Ontario Web Site Development Competition Multiple Choice Examination

The following is a 25 question multiple-choice examination testing your knowledge of XHTML, CSS, PHP, and MySQL. Clearly answer each question with a letter answer on the provided paper; clearly identifying the question number and your letter answer. Print your competitor number (not your name) in the top right corner of your answer sheet and raise your hand to submit it. Upon submission of this exam, you may start on your project solution.

Answer each question with the letter answer on the provided blank paper.

1. The the international standards organization for the World Wide Web.

a) World Wide Web Consortium

b) World Wide Web Committee

c) World Wide Web Community

d) World Wide Web Council

2. Which of the following best describes the structure of a CSS style?

a) selector { property: value; }

b) property { value: selector; }

c) value { selector: property; }

d) property { selector: value; }

3. The z-index property defines the layered order of an element.

a) True

b) False

4. Which of the following would output a "Hello, world!" string in PHP?

a) print "Hello, world!";

b) output "Hello, world!";

c) echo "Hello, world!";

d) a and c

5. Which of the following is a properly declared variable in PHP?

a)  $x = 5$ ;

b) var  $x = 5$ ;

c)  $x = 5$ ;

d) var  $x = 5$ :

6. A video store customer calls to deactivate their account. Which of the following SQL statements would be used to make the change in the video store's MySQL database?

a) REVISE

b) UPDATE

c) REMOVE

d) DELETE

7. Which of the following PHP declared variables contains a string?

- a)  $Sx = "10"$ ;
- b)  $\$x = 10$ ;
- c) a and b
- d) none of the above

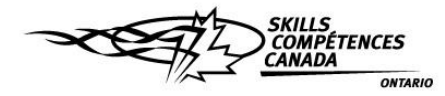

8. The statement is used to retrieve rows selected from one or more tables in a MySOL database.

a) GET b) FETCH c) SELECT d) GO

9. Which DOCTYPE must be presented in a valid XHTML 1.0 Transitional document?

a) <!DOCTYPE document PUBLIC "-//W3C//DTD XHTML 1.0 Transitional//EN" "http://www.w3.org/TR/xhtml1/DTD/xhtml1-transitional.dtd"> b) <!DOCTYPE xhtml PUBLIC "-//W3C//DTD XHTML 1.0 Transitional//EN" "http://www.w3.org/TR/xhtml1/DTD/xhtml1-transitional.dtd"> c) <!DOCTYPE web PUBLIC "-//W3C//DTD XHTML 1.0 Transitional//EN" "http://www.w3.org/TR/xhtml1/DTD/xhtml1-transitional.dtd"> d) <!DOCTYPE html PUBLIC "-//W3C//DTD XHTML 1.0 Transitional//EN" "http://www.w3.org/TR/xhtml1/DTD/xhtml1-transitional.dtd">

10. Which of the following would apply a yellow background to an element with an ID of "pageTitle"?

- a) #pageTitle { background: yellow; }
- b) .pageTitle { background: yellow; }
- c) .pageTitle { background-colour: yellow; }
- d) #pageTitle { background-colour: yellow; }

11. What does the "http" part of a Web address mean?

a) HyperText Transit Protocol

b) HyperTerminal Transfer Protocol

c) HyperText Transfer Protocol

d) HyperTerminal Tranist Protocol

12. Which of the following is a properly declaried function in PHP?

a) function functionName() { print "Skills Canada"; }

b) function \$functionName() { print "Skills Canada"; }

c) create functionName() { print "Skills Canada"; }

d) create \$functionName() { print "Skills Canada"; }

13. XHTML is an XML-based markup language, whereas HTML is not. a) True

b) False

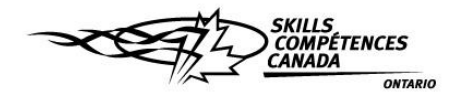

14. Which of the following styles would place a content area 10 pixels from the top, 0 pixels from the bottom, 20 pixels from the left, and 0 pixels from the right? a) margin: 0 10px 0 20px; b) margin: 0 20px 0 10px; c) margin: 10px 0 0 20px;

d) margin: 20px 0 0 10px;

15. When using hexadecimal colour values, each of the three number groups (#AABBCC) corresponds to the three colour values in which of the following orders?

a) Green, blue, red

b) Cyan, magenta, yellow

c) Magenta, cyan, yellow

d) Red, green, blue

16. Which of the following is a generic inline element that has no formatting characteristics of its own, but can be used to create custom inline elements by using styles?

a) div

b) iframe

c) span

d) style

17. Which of the following statements would remove one or more rows from a MySQL database? a) DELETE

b) WIPE c) REMOVE d) CLEAN

18. In the following code block, what is the value of *z*?

```
*x = " Good day ";\$y = " :) "$z = $x + $y;a) 0
b) Good day
c) 1
d) Good day :)
```
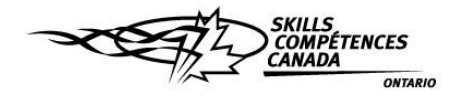

19. What would the value of *x* be after executing the following PHP program?

<?php  $$x = 1;$  $$y = 2;$ if  $( $\$x > 0$ ) {$  $$y = 0;$ } if  $(Sy > 0)$  {  $$x = 0;$ } ?> a) 0 b) 1 c) y d) null 20. The \_\_\_\_\_\_\_\_\_\_ pseudo-class adds an effect when a user mouses over an element. a) :active b) :over c) :hover d) :link 21. SQL, as in MySQL, is the acronym for \_\_\_\_\_\_\_\_\_\_\_\_\_\_\_\_\_\_\_\_. a) Stacked Query Language b) Standard Query Language c) Structured Query Language d) Sequel Query Language 22. Which of the following inserts a new row into a MySQL table? a) INSERT b) ENTER c) PLACE d) INTO 23. It is possible to connect to a MySQL database using HTML? a) True b) False 24. Which of the following elements contains data about data? a) html b) meta c) body d) div 25. A CSS stylesheet may as easily be applied to a MySQL database as it can be to HTML documents. a) True b) False